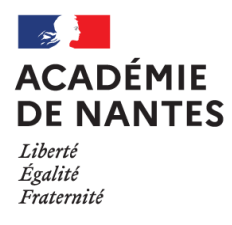

# **GUIDE PRATIQUE DES MUTATIONS**

A l'usage des personnels enseignants du second degré, personnels d'éducation et psychologues de l'Education nationale

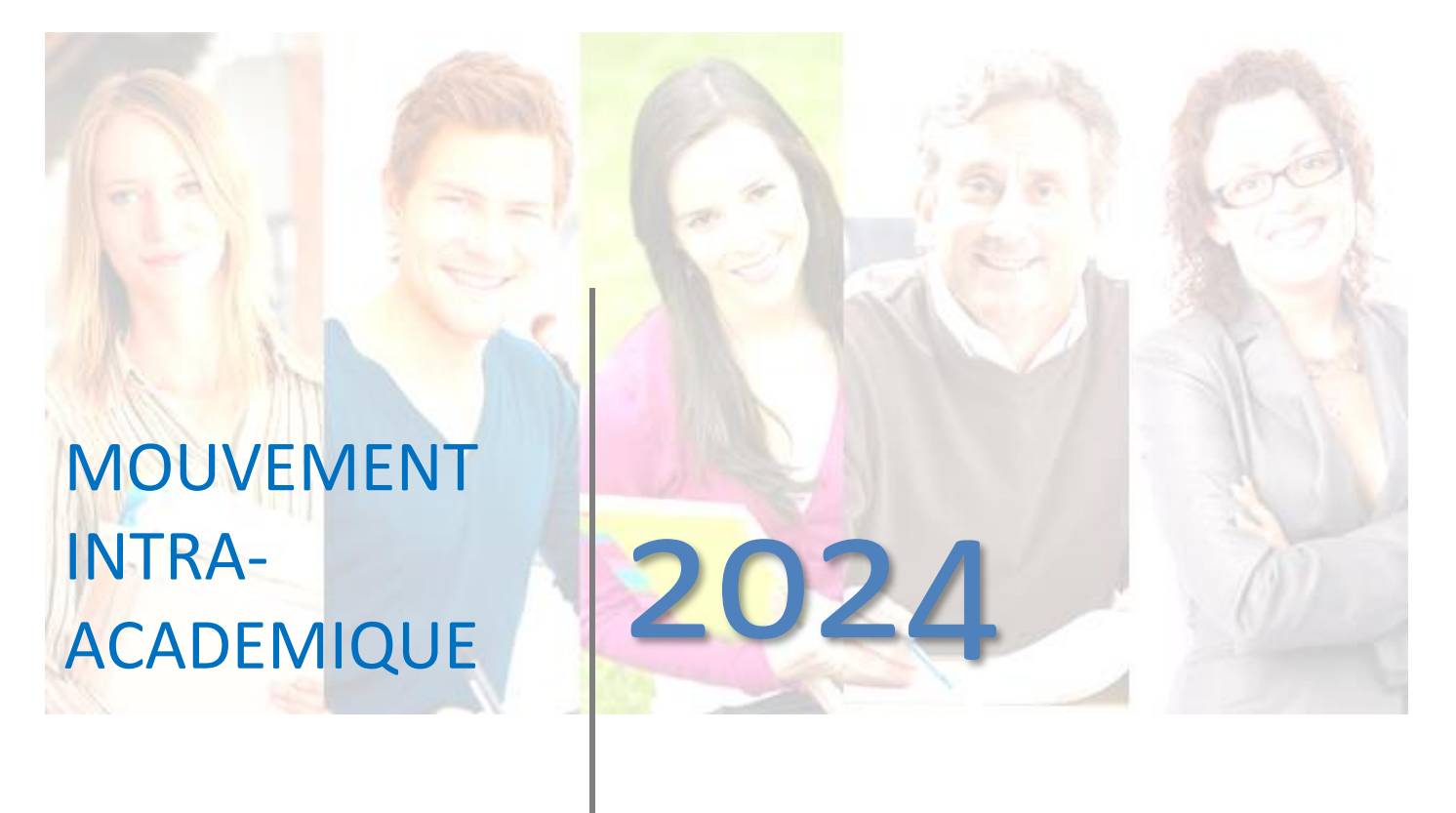

- LE DISPOSITIF D'ACCUEIL
- LES DATES A RETENIR
- QUI PARTICIPE AU MOUVEMENT ?
- CONSEILS POUR LA SAISIE DE MES VŒUX
- LA PRISE EN COMPTE DE MA SITUATION FAMILIALE
- J'AI UN POSTE DANS L'ACADEMIE …
	- o JE SUIS SUR POSTE FIXE ET JE VEUX MUTER AU SEIN DE MON DEPARTEMENT
	- o JE SUIS SUR POSTE FIXE ET JE VEUX CHANGER DE DEPARTEMENT
	- o JE SUIS TITULAIRE D'UNE ZONE DE REMPLACEMENT
	- o JE SUIS CONCERNEE PAR UNE MESURE DE CARTE SCOLAIRE
	- o JE DEMANDE UNE REINTEGRATION, UNE INTEGRATION OU UN CHANGEMENT DE DISCIPLINE
- JE SUIS ENTRANT(E) DANS L'ACADEMIE (procédure de l'extension)
- JE VEUX PARTICIPER TARDIVEMENT AU MOUVEMENT, ANNULER OU MODIFIER MA DEMANDE
- JE SOUHAITE OBTENIR UNE RÉVISION DE MON AFFECTATION

# LE DISPOSITIF D'ACCUEIL

Les chefs d'établissement constituent le premier maillon du dispositif d'accueil. Au plus près du terrain, leur rôle de conseil et de relais des informations est essentiel. Ils sont, naturellement, mes premiers interlocuteurs.

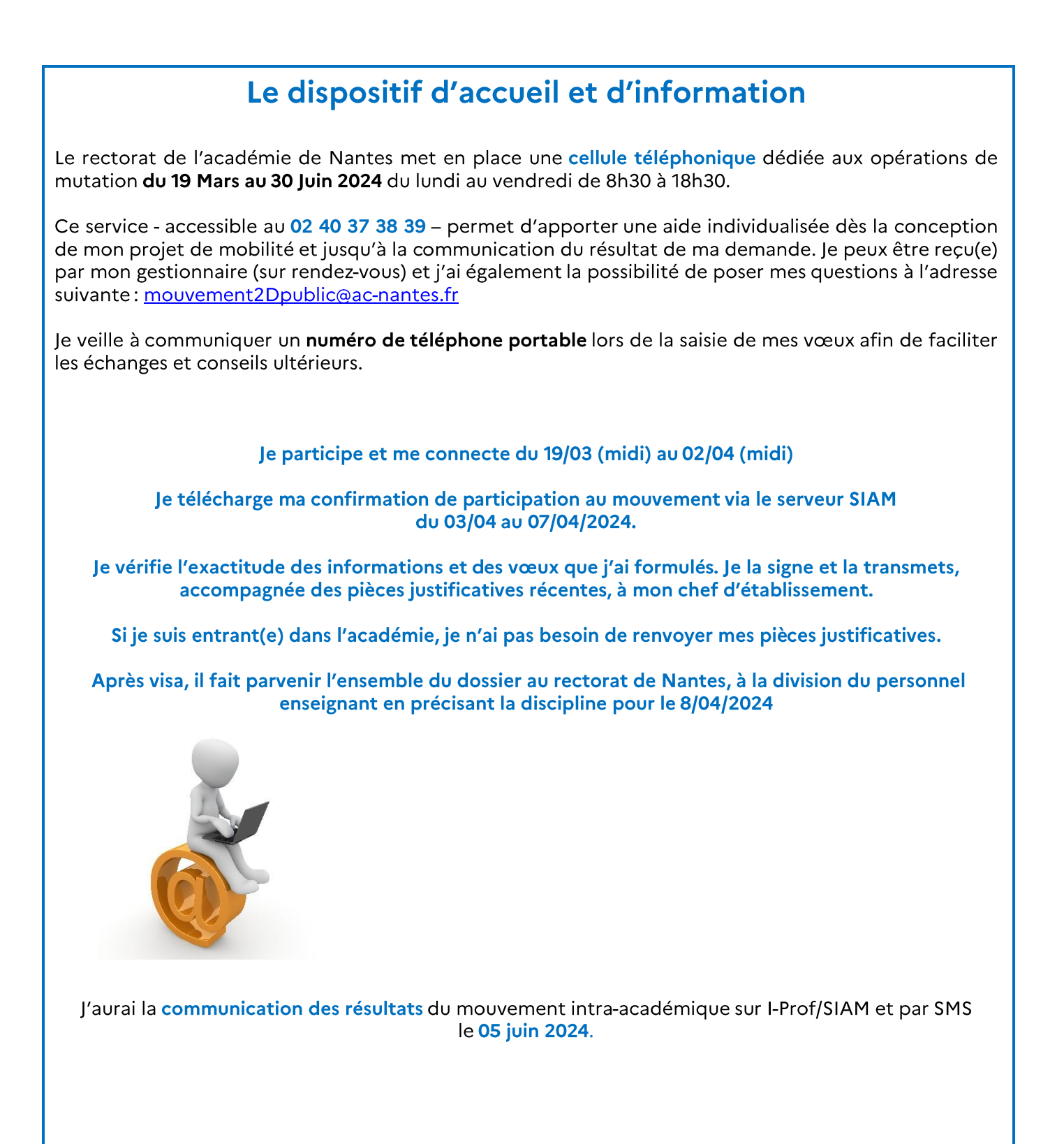

# LES DATES A RETENIR

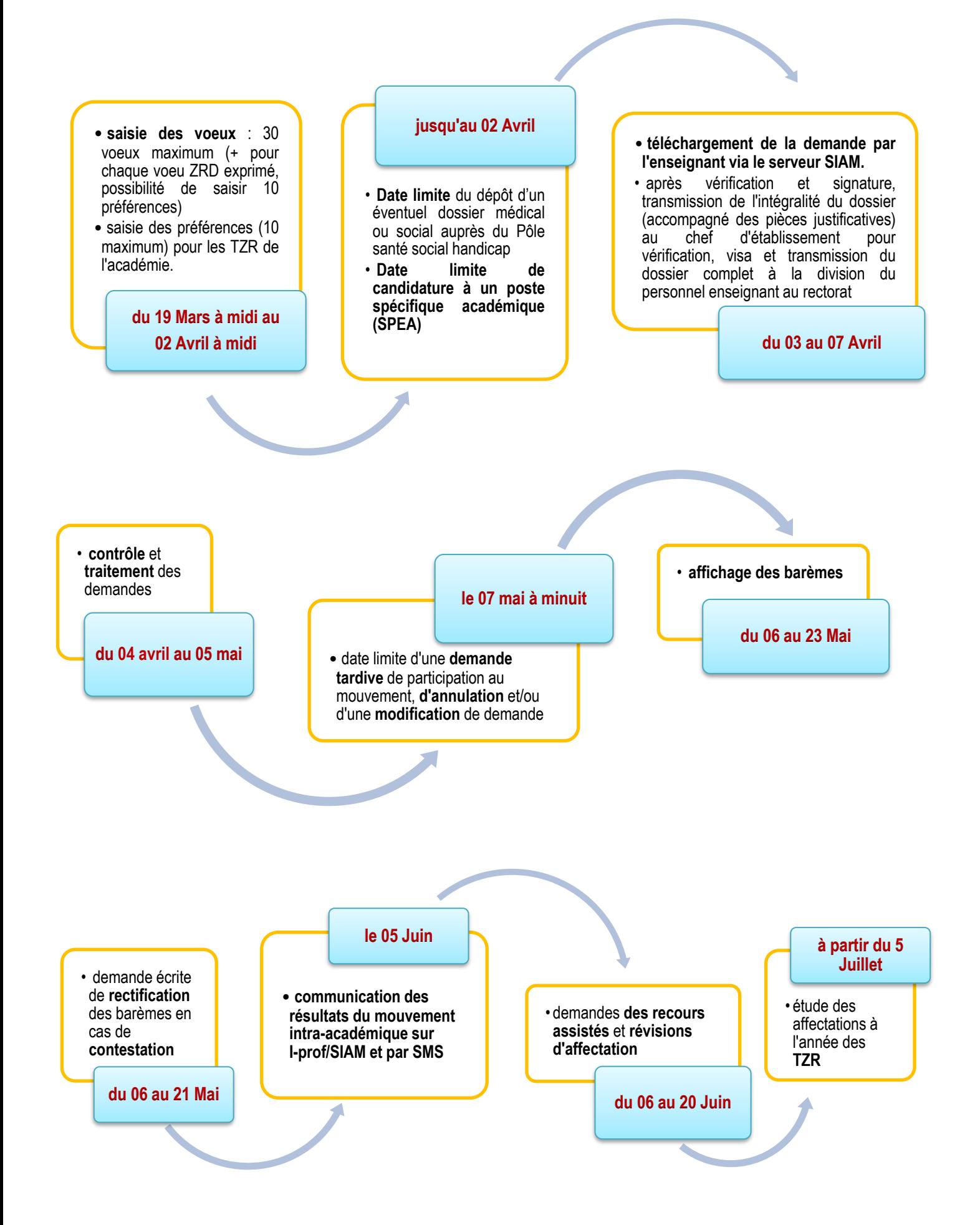

Je sollicite, pour la première fois, ma nomination à des fonctions d'ATER

J'ai été nommé à titre définitif dans l'académie par le ministre en juin 2022 et **je n'ai pas pu être affecté** au mouvement intra académique 2022

> Mon poste en **GRETA-CFA** est supprimé

Je suis évalué positivement par les coprs **intégration définitive**

**Je participe OBLIGATOIREMENT si** :

Je suis concerné par une **mesure de carte scolaire** (MCS) en établissement scolaire, en CIO ou dans une circonscription

**J'ai changé de corps**  suite à un concours ou à une inscription sur une liste d'aptitude et je ne peux pas être maintenu sur mon poste

Je suis titulaire de l'académie de Nantes et je demande ma **réintégration** (après **une disponibilité**, un **congé avec libération de poste**, une affectation sur un **poste adapté**, dans **l'enseignement privé...**)

Je suis **nouvellement affecté** dans l'académie de Nantes suite au mouvement<br>inter académique

Je suis titulaire affecté à titre définitif et je souhaite changer d'affectation dans l'Académie de Nantes

Je suis titulaire affecté en formation continue, en apprentissage ou en MLDS et je désire retrouver une affectation en formation initiale

Je suis chargé des fonctions de conseiller en formation continue et je souhaite retrouver l'affectation que je détenais antérieurement à ma nomination en cette qualité

## **Je participe VOLONTAIREMENT si** :

Je suis géré hors académie ou mis à disposition, et je désire retrouver un poste dans l'Académie de Nantes dans laquelle j'étais précédemment affecté

Je suis affecté à titre définitif dans l'enseignement supérieur dans l'Académie de Nantes et je désire retrouver un poste dans le second degré

# CONSEILS POUR LA SAISIE DE MES VŒUX

La phase intra académique consiste à m'affecter à titre définitif soit sur :

- un poste fixe en établissement. •
- un poste en zone de remplacement, •
- un poste spécifique académique. •

Mes vœux devront être enregistrés exclusivement sur le serveur **I-prof / SIAM.** Je peux y accéder à partir de tout poste informatique connecté à internet :

- pour les entrants, depuis le site i-Prof de mon académie d'origine •
- pour les personnels de l'académie : depuis le site de l'académie en me connectant à ETNA. •

Tout poste étant susceptible d'être vacant, il ne faut en aucun cas que je limite mes vœux aux postes affichés sur SIAM.

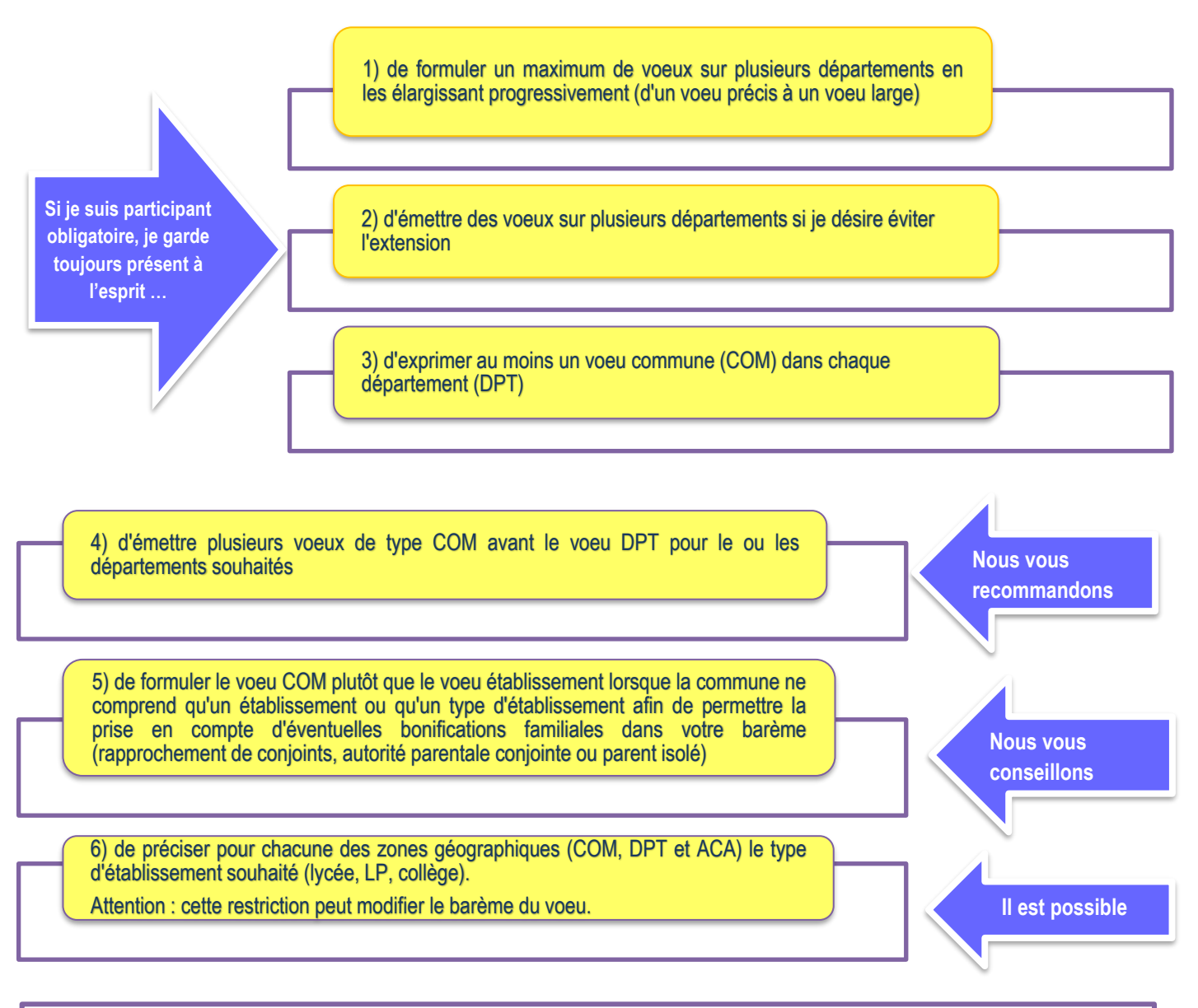

#### **Rappel**

- VOEUX PRECIS = ETB (établissement) ; ETB au mouvement SPEA (spécifique académique) - VOEUX LARGES = COM (commune) ; DPT (département) ; ACA (académie) ZRD (zone de remplacement) ; ZRA (zones de remplacement de toute l'académie) sur le vœu COM, vous pouvez être affecté dans n'importe quel établissement de la commune

sur le vœu DPT, vous pouvez être affecté dans n'importe quel établissement du département

# \_\_\_\_\_\_\_\_\_\_\_\_\_\_\_\_\_\_\_\_\_\_

## **Je souhaite me rapprocher de mon conjoint**

1) A la date du 31 aout 2023, je dois être marié(e), lié(e) par un PACS ou vivre en concubinage. Dans ce dernier cas, je dois avoir au moins un enfant (âgé de moins de 18 ans au 31/08/2024) reconnu par mon conjoint et moi-même ou avoir reconnu - par anticipation et au plus tard le 1er avril 2024 - un enfant à naître.

#### 2) Mon conjoint doit se trouver dans l'une des situations suivantes :

- − exercer une activité professionnelle
- ou être inscrit à France Travail (Pôle-Emploi) après une cessation d'activité intervenue après le 31 août − 2021
- ou être étudiant(e) engagé(e) dans un cursus d'au minimum 3 années au sein d'un établissement de − formation professionnelle diplômante recrutant exclusivement sur concours et s'il n'est pas possible de changer d'établissement jusqu'à l'obtention du diplôme.
- 2) Je n'exerce pas dans le même département que mon conjoint et je peux ainsi bénéficier des points liés à la séparation.

Les premiers vœux COM et DPT exprimés doivent correspondre au département demandé pour le rapprochement de conjoint (résidence professionnelle ou privée si elle est compatible).

Si j'exerce dans le même département, mon poste actuel doit être éloigné de 30 km au moins du lieu de travail de mon conjoint ou de mon domicile (si les deux sont compatibles). Cette condition kilométrique ne me concerne pas si je suis TZR ou concerné par une mesure de carte scolaire (MCS).

#### **J'exerce l'autorité parentale conjointe (garde alternée ou garde partagée ou droit de visite)**

Si je suis divorcé(e) ou séparé(e), que j'ai à charge au moins un enfant âgé de moins de 18 ans au 31 août 2024 et que j'exerce l'autorité parentale conjointe, je peux bénéficier de toutes les bonifications liées à la demande de rapprochement de conjoints (si l'autre parent exerce une activité professionnelle dans les conditions définies pour le rapprochement de conjoints).

Ma demande devra faciliter le regroupement de la cellule familiale autour de l'enfant.

### **J'exerce la garde exclusive (parent isolé)**

J'exerce la garde exclusive d'un ou plusieurs enfants de moins de 18 ans au 31 août 2024. Je peux bénéficier d'une bonification de points si les vœux que je formule démontrent que les conditions de vie de mon ou mes enfant(s) seront améliorées.

#### **Je souhaite muter simultanément avec mon conjoint**

Mon conjoint et moi-même devons appartenir à l'un des corps des personnels d'enseignement du 2nd degré, d'éducation ou des PsyEN.

Nous devons exprimer des vœux identiques et dans le même ordre, même si nous appartenons à deux corps différents. Nous serons alors nommés dans le même département mais sans condition de distance.

# J'AI UN POSTE DANS L'ACADEMIE

## ... Je suis sur un poste fixe et je veux muter au sein de mon département

Je dois formuler mes vœux en fonction de mes souhaits sans me limiter aux postes annoncés vacants.

Je peux formuler des vœux précis de type ETB mais aussi des vœux larges de type COM.

Seuls les vœux COM "tout postes" ouvrent droit aux bonifications familiales (rapprochement de conjoint - RC ou autorité parentale conjointe - APC ou parent isolé – PI en fonction de ma situation).

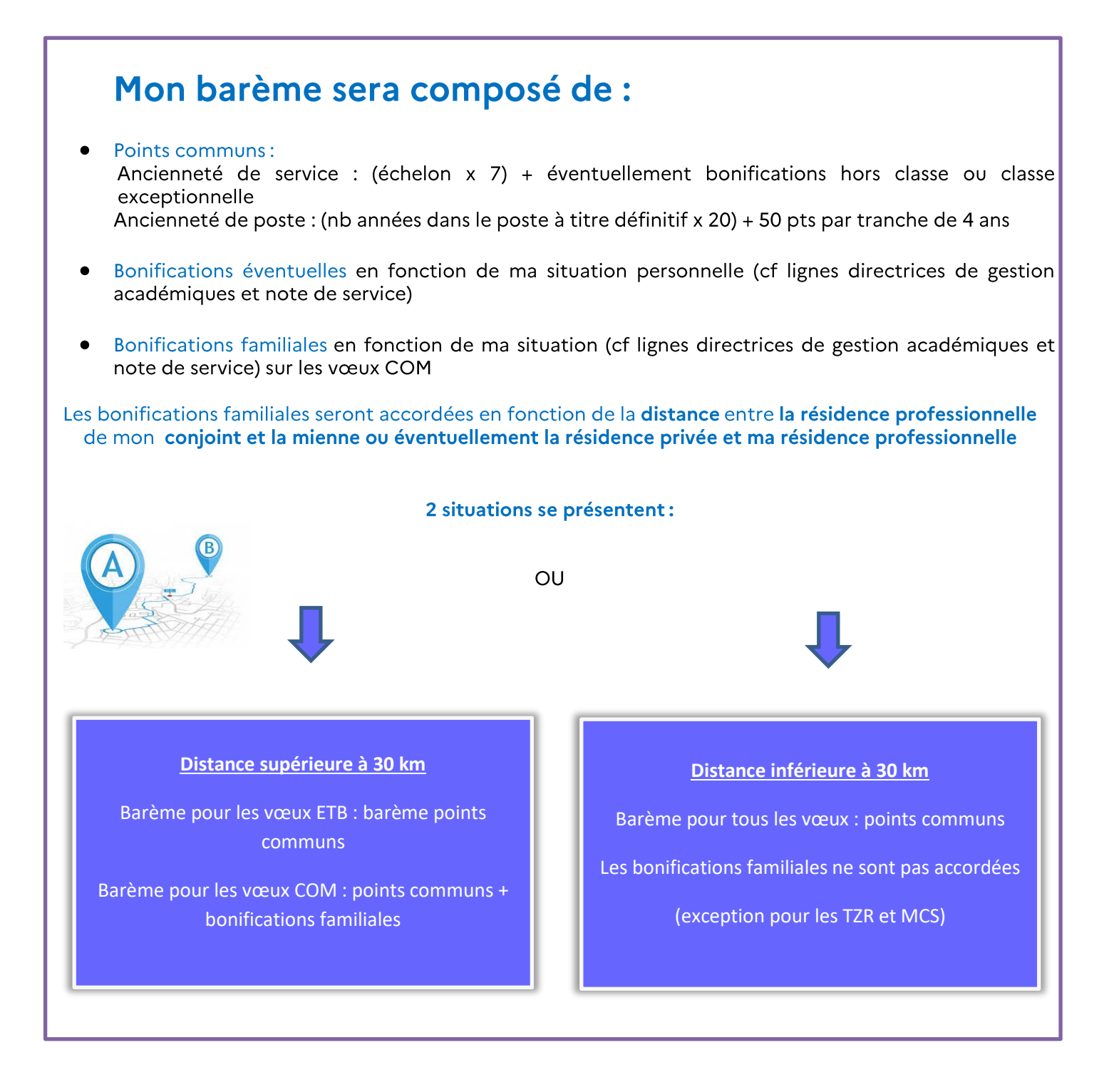

# ... j'ai un poste fixe et je veux changer de département

Pour obtenir un poste fixe dans un autre département, mon barème devra être supérieur ou égal à la barre d'entrée du département demandé. Je serai en effet en concurrence avec les entrants du mouvement interacadémique.

Je dois formuler mes vœux en fonction de mes souhaits sans me limiter à la liste des postes vacants.

Je peux formuler un/des vœu(x) ETB, un/des vœu(x) COM, un/des vœu(x) DPT et un/des vœu(x) ZRD. Le vœu DPT me permet de bénéficier de bonifications familiales plus fortes pour entrer dans le département demandé.

# Mon barème sera composé de :

- Points communs: Ancienneté de service : (échelon x 7) + éventuellement bonifications hors classe ou classe exceptionnelle Ancienneté de poste : (nb années dans le poste à titre définitif x 20) + 50 pts par tranche de 4 ans
- Bonifications éventuelles en fonction de ma situation personnelle (cf lignes directrices de gestion académiques et note de service)
- Bonifications familiales en fonction de ma situation (cf lignes directrices de gestion académiques et note de service) sur les vœux COM et DPT

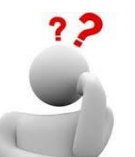

## Qu'est-ce que la barre d'entrée du département ?

Elle change chaque année et est déterminée par discipline en fonction des demandes et des capacités d'accueil

Elle est fixée par le barème du dernier candidat ayant pu entrer dans le département.

Exemple : Il y a 2 postes vacants dans la Sarthe et 3 candidats demandent ce département

Barème 1<sup>er</sup> candidat : 311.6 points Barème 2<sup>-ème</sup> candidat : 41 points Barème 3<sup>-ème</sup> candidat : 191.2 points.

En fonction de nombre de postes offerts au mouvement 2 candidats peuvent entrer dans le département : ceux qui ont les barèmes les plus élevés.

La barre est fixée par le dernier entrant à savoir 191.2 points. Donc pour entrer dans le département de la Sarthe, il faut détenir un barème supérieur ou égal à 191.2 points.

Le candidat 2 n'ayant pas obtenu le département : aucun de ses vœux dans ce département ne pourra être satisfait.

# ... je suis titulaire d'une zone de remplacement

Je suis rattaché administrativement dans un établissement de la ZRD et je recevrai un courrier mi-juin me demandant si je préfère une affectation à l'année ou des remplacements de courtes et moyennes durées au sein de la zone.

Si je ne suis pas nommé à l'année en établissement, j'effectuerai des missions de remplacement au sein de la zone où je suis affecté.

Je pourrai aussi être amené provisoirement à remplir ma mission dans une zone limitrophe - si l'intérêt du service l'exige et dans toute la mesure du possible en tenant compte de mes contraintes personnelles.

Lorsque je n'effectue pas de remplacement, je peux être appelé à participer à des activités pédagogiques dans mon établissement de rattachement.

SI je veux obtenir un poste fixe dans l'académie, je dois participer au mouvement intra-académique et mon barème devra être supérieur ou égal à la barre d'entrée du département demandé. Je serai en concurrence avec les participants obligatoires, dont les entrants du mouvement inter académique car, en qualité de TZR je ne suis pas titulaire du département.

Je peux formuler un/des vœu(x) ETB, un/des vœu(x) COM, un/des vœu(x) DPT et un/des vœu(x) ZRD.

Si je fais valoir une situation familiale, aucune distance minimale de séparation n'est requise. Le vœu DPT me permet de bénéficier de bonifications familiales plus fortes pour entrer dans le département demandé.

# Mon barème sera composé de :

- Points communs: Ancienneté de service : (échelon x 7) + éventuellement bonifications hors classe et classe exceptionnelle Ancienneté de poste : (nb années dans le poste à titre définitif x 20) + 50 pts par tranche de 4 ans
- Bonifications éventuelles en fonction de ma situation personnelle (cf lignes directrices de gestion académiques et note de service)
- Bonifications familiales en fonction de ma situation (cf lignes directrices de gestion académiques et note de service) sur les vœux COM et DPT
- **Bonifications TZR:** Pour tous les TZR (y compris TZR entrants) : 23 pts par année effective d'exercice dans la même ZR + 24 pts par tranche de 4 ans

Pour les TZR de l'académie : 50 pts sur les 2 premiers vœux commune si 4 ans d'exercice 200 pts sur le vœu département correspondant à votre ZR actuelle

#### Rappel sur la formulation de mes vœux

- Au regard de chaque vœu que j'exprime pour une zone de remplacement, je peux formuler jusqu'à 10 préférences pour des établissements et/ou des communes si je souhaite obtenir une affectation à l'année (AFA) dans un ou plusieurs établissements.
- Durant la période d'ouverture du serveur SIAM, je peux formuler jusqu'à 10 préférences sur ma zone de remplacement.

# ... je suis concerné(e) par une mesure de carte scolaire

Je suis un participant obligatoire car je dois retrouver un poste.

Je dois formuler 4 vœux obligatoires sur lesquels je bénéficie d'une bonification de 1500 points (sans exclusion de type de vœu): - Etablissement (ou CIO ou circonscription) touché par la MCS

- Commune où est implanté l'établissement (sauf pour les PSYEN spécialité EDA) touché par la MCS
- -<br>Département où est implanté l'établissement touché par la MCS
- Académie de Nantes

Je peux aussi formuler des vœux personnels avant ou après mes vœux obligatoires

Exemple de vœux et de bonifications suite à une MCS au collège X de Cholet dans le département 49 : Vœu 1: Lgt Beaupréau (49) = vœu personnel / pas de bonification Vœu 2 : Clg Montaigu (85) = vœu personnel / pas de bonification Vœu 3 : Clg X Cholet (MCS) = bonification + 1500 points Vœu 4: COM Cholet (MCS) = bonification + 1500 points Vœu 5 : COM Maulévrier (49) = vœu personnel / pas de bonification Vœu 6 : DPT 49 (MCS) = + 1500 points Vœu 7 : ACA Nantes (MCS) =  $+ 1500$  points

Si je ne formule pas les 4 vœux liés à la MCS, ils seront rajoutés automatiquement à la fin de mes vœux personnels avec une bonification de 1500 points :

Je conserverai, au cours des 8 mouvements suivants, la bonification de 1500 points sur les vœux bonifiés non satisfaits lors de ma réaffectation (par exemple sur les vœux portant sur mon établissement et sur la commune de mon établissement si j'ai été réaffecté dans une autre commune).

# Mon barème sera composé de :

Points communs: Ancienneté de service : (échelon x 7) + éventuellement bonifications hors classe et classe exceptionnelle Ancienneté de poste : (nb années dans le poste à titre définitif x 20) + 50 pts par tranche de 4 ans

- Bonifications éventuelles en fonction de ma situation personnelle (cf lignes directrices de gestion académiques et note de service)
- Bonifications familiales en fonction de ma situation (cf lignes directrices de gestion académiques et note de service) sur les vœux COM et DPT
- Bonifications sur mes vœux liés à la MCS :
	- +1500 pts sur mon établissement touché par la MCS
	- +1500 pts sur la commune de mon établissement touché par la MCS
	- + 1500 pts sur le département de mon établissement touché par la MCS
	- + 1500 pts sur l'académie de Nantes

## ... je demande une réintégration, une intégration ou un changement de discipline

Je suis un participant obligatoire, je dois obtenir une affectation sur un poste fixe ou sur une zone de remplacement.

Pour obtenir un poste fixe dans un département, mon barème devra être supérieur ou égal à la barre d'entrée du département demandé.

Je peux formuler un/des vœu(x) ETB, un/des vœu(x) COM, un/des vœu(x) DPT et un/des vœu(x) ZRD. Les vœux DPT et ZRD me permettent de bénéficier de bonifications familiales plus fortes pour entrer dans le département ou la ZR demandée.

Une bonification de 1000 points m'est accordée sur mon ancien DPT + ACA ou ancienne ZRD + ZRA.

Si mon barème ne me permet pas d'avoir un de mes vœux, la table d'extension sera appliquée. Il m'est donc conseillé de formuler plusieurs vœux départements pour créer ma propre extension (cf partie : je suis entrant dans l'académie).

# Mon barème sera composé de :

- Points communs: Ancienneté de service : (échelon x 7) + éventuellement bonifications hors classe ou classe exceptionnelle Ancienneté de poste : (nb années dans le poste à titre définitif x 20) + 50 pts par tranche de 4 ans
- Bonifications éventuelles en fonction de ma situation personnelle (cf lignes directrices de gestion académiques et note de service)
- Bonifications familiales en fonction de ma situation (cf lignes directrices de gestion académiques et note de service) sur les vœux COM et DPT
- Bonification de réintégration : + 1000 pts sur ancien DTP + ACA ou ancienne ZRD + ZRA

Nb : Si j'étais TZR, je peux bénéficier de 1000 points sur le DPT à la condition de demander au préalable mon ancienne ZRD (formulation des vœux : ZRD/DPT/ZRA/ACA)

## **JE SUIS ENTRANT(E) DANS L'ACADEMIE DE NANTES**

Je suis un participant obligatoire, je dois obtenir une affectation sur un poste fixe ou sur une zone de remplacement à la rentrée 2024.

Pour obtenir un poste fixe dans un département, mon barème devra être supérieur ou égal à la barre d'entrée du département demandé.

Je peux formuler un/des vœu(x) ETB, un/des vœu(x) COM, un/des vœu(x) DPT et un/des vœu(x) ZRD. Les vœux DPT et ZRD me permettent de bénéficier de bonifications familiales plus fortes.

Si mon barème ne me permet pas d'avoir un de mes vœux, la table d'extension sera appliquée selon les modalités expliquées ci-dessous. Il m'est donc conseillé d'optimiser la possibilité qui m'est offerte de faire 30 vœux en étendant progressivement ma demande à des vœux larges correspondant aux départements qui me conviennent le mieux.

L'extension se fait à partir de mon premier vœu et en tenant compte du barème le moins élevé, parmi ceux attachés à mes vœux.

Ce barème comprend les points liés à l'échelon, l'ancienneté de poste et en fonction des situations, l'ancienneté en éducation prioritaire, l'ancienneté en zone de remplacement, la bonification de 100 points accordée aux BOE et les points de rapprochement de conjoint, autorité parentale conjointe ou parent isolé si tous les vœux formulés sont bonifiés à ce titre.

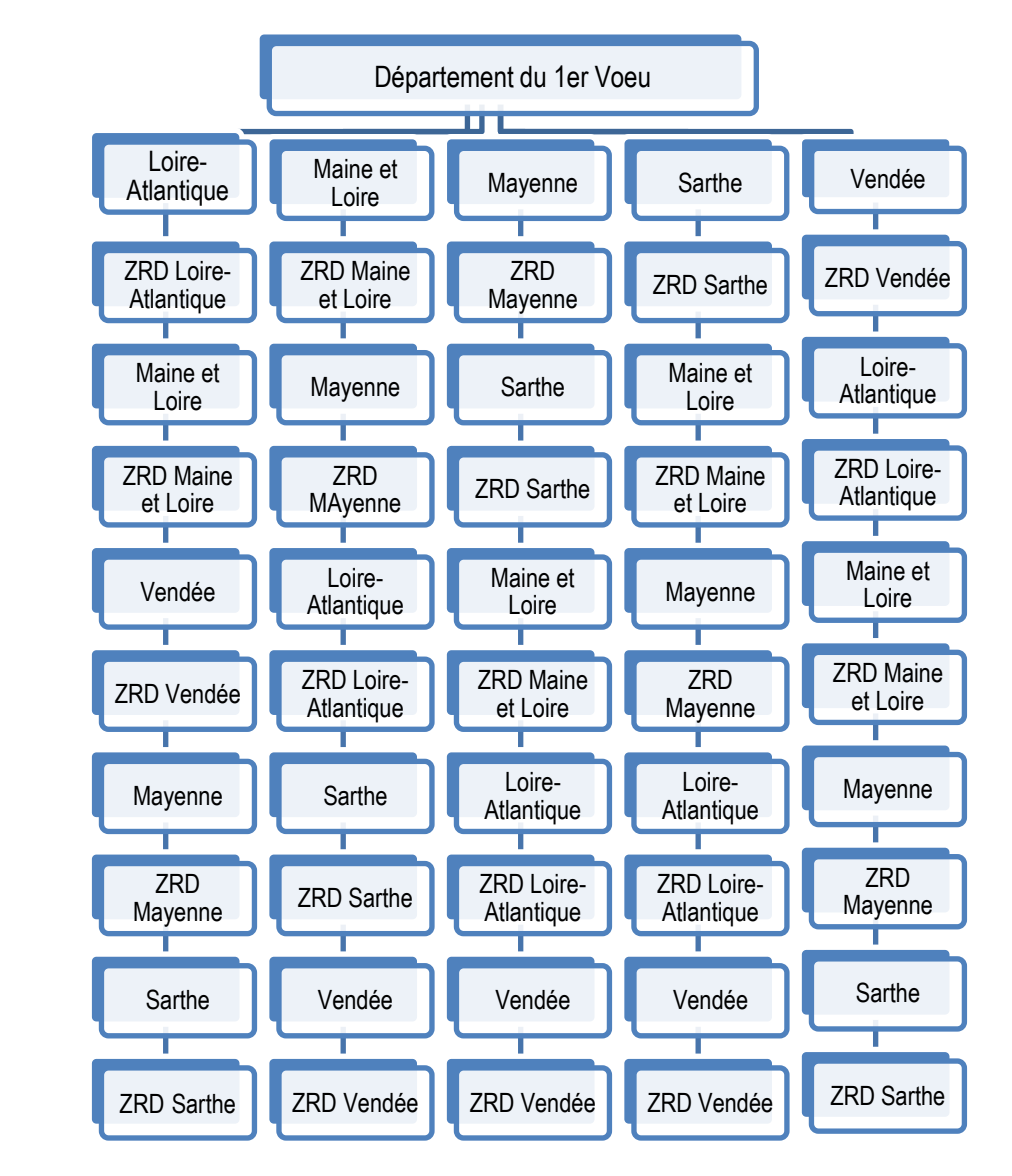

**SENS DE LECTURE** 

# JE VEUX PARTICIPER TARDIVEMENT AU MOUVEMENT, ANNULER OU MODIFIER MA DEMANDE AND A STREAM AND THE STREAM OF THE STREAM OF THE STREAM OF THE STREAM OF THE STREAM OF THE STREAM O

Pour des motifs dûment justifiés (notamment décès de mon conjoint ou d'un enfant, mutation de mon conjoint, situation médicale aggravée), je peux déposer une demande écrite tardive, annuler ou modifier ma demande jusqu'au 07 mai 2024 à minuit.

# JE SOUHAITE OBTENIR UNE REVISION DE MON AFFECTATION\_\_\_\_\_\_\_

Il m'appartient alors de faire un courrier ou un email, en motivant ma demande, à la Division des Personnels Enseignants, du 05 juin (publication des résultats) au 20 juin 2024.

Les motifs suivants peuvent être invoqués : décès du conjoint ou d'un enfant, mutation du conjoint, situation médicale aggravée.

**J'adresse mes mails à l'adresse suivante en précisant mon nom, prénom et discipline d'exercice dans l'objet :** dipe1@ac-nantes.fr pour les disciplines littéraires, l'histoire-géographie, la documentation, les PSYEN et les PEGC dipe2@ac-nantes.fr pour les disciplines linguistiques et artistiques dipe3@ac-nantes.fr pour les disciplines scientifiques dipe4@ac-nantes.fr pour les disciplines de lycée professionnel et les personnels d'éducation dipe6@ac-nantes.fr pour les disciplines tertiaires et technologiques et pour l'EPS